# **OIGETLOCALEINFO Function**

## Description

Retrieves Windows Language and Regional Settings from the workstation.

### **Syntax**

localeInfo = **OIGETLOCALEINFO** (LocaleType)

#### **Parameters**

The function has the following parameters:

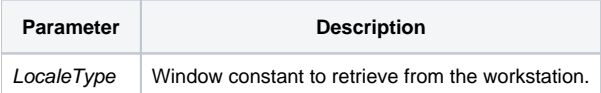

#### Returns

The locale information for the constant passed to the function.

#### See also

#### [LOCALE\\_EQUATES](https://wiki.srpcs.com/display/Commands/Appendix+D%3A+%24INSERT+Records+Local+Equates)

### Example

```
declare function OIGETLOCALEINFO
$Insert LOCALE_EQUATES
equ LOCALE_SDAYNAME4$ to 0x2D \qquad ;* long name for Thursday
// LocaleInfo will contasin Thursday
LocaleInfo = OIGetLocaleInfo(LOCALE_SDAYNAME4$)
```